*подпись преподавателя*

#### Практическая работа

«Дискретное (цифровое) представление текстовой, графической, звуковой информации и

 $\mathcal{L}_\mathcal{L} = \mathcal{L}_\mathcal{L} = \mathcal{L}_\mathcal{L}$  $\mathcal{L}_\mathcal{L} = \mathcal{L}_\mathcal{L} = \mathcal{L}_\mathcal{L}$ 

 $\mathcal{L}_\mathcal{L} = \mathcal{L}_\mathcal{L} = \mathcal{L}_\mathcal{L}$  $\_$ 

 $\mathcal{L}_\mathcal{L} = \mathcal{L}_\mathcal{L} = \mathcal{L}_\mathcal{L}$ 

 $\_$ 

видеоинформации»

Сигнал называют аналоговым, если он

Сигнал называют дискретным, если

Дискретизация

Кодирование

Декодирование

**Задание 1.** С помощью онлайн-переводчика переведите стихотворение о выборе профессии:

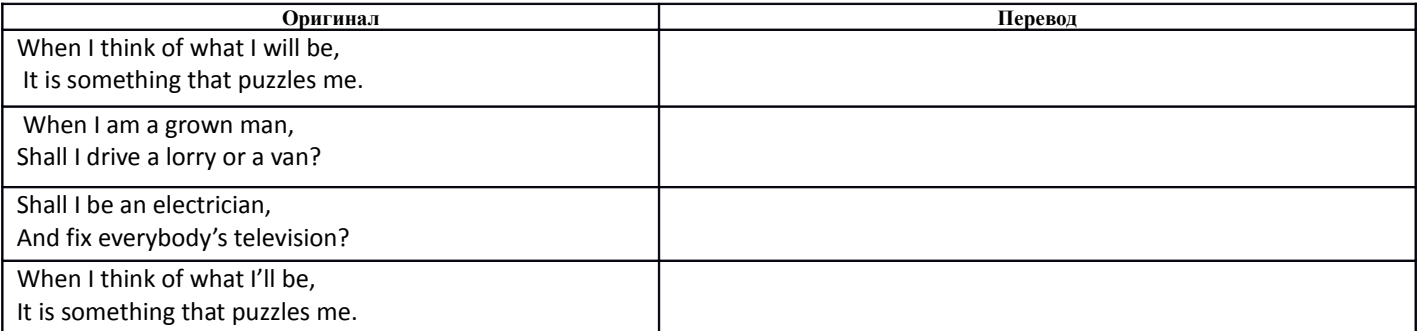

**Задание 2.** С помощью онлайн-транслятора <http://planetcalc.ru/1434/>зашифруйте 1 строку русского

#### перевода стихотворения (задание 1) шифром Цезаря.

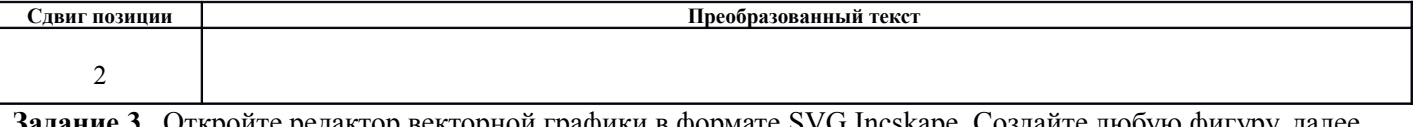

**Задание 3.** Откройте редактор векторной графики в формате SVG Incskape. Создайте любую фигуру, далее выберите Объект – Заливка и обводка (или Заливка и штрих). Установите, какие цвета получатся при следующих значениях основных цветов:

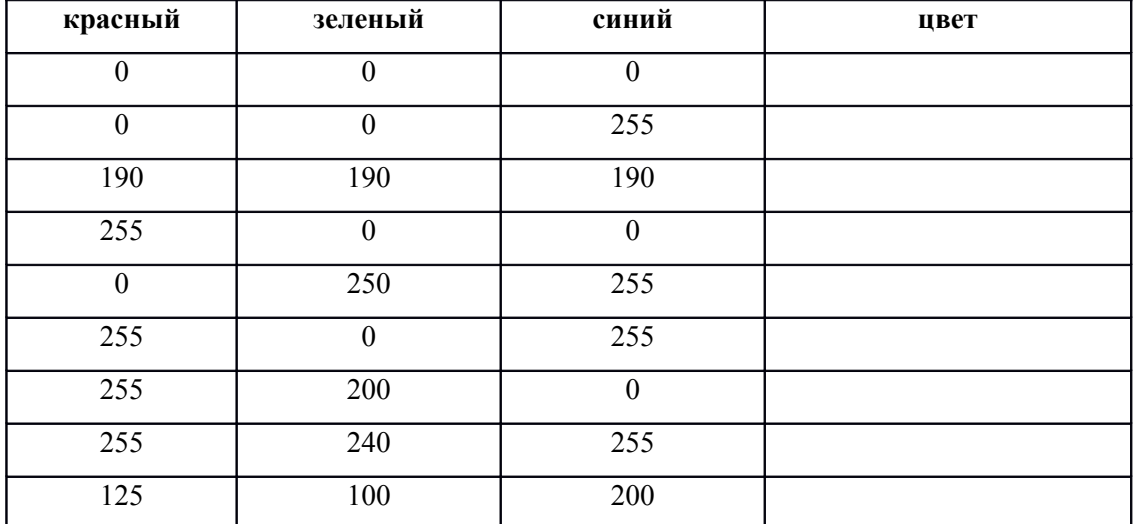

**Задание 4.** Расшифруйте юникод

| 1.44 |      |      |      |      |      |      |      |      |      |
|------|------|------|------|------|------|------|------|------|------|
| 041F | 0442 | 0438 | 0446 | 0430 | 20   | 0413 | 043E | 0432 | 043E |
|      |      |      |      |      |      |      |      |      |      |
| 0440 | 0443 | 043D | 20   | 043E | 0442 | 043B | 0438 | 0447 | 0430 |
|      |      |      |      |      |      |      |      |      |      |
| 0435 | 0442 | 0441 | 044F | 20   | 0443 | 043C | 043E | 043C | 20   |
|      |      |      |      |      |      |      |      |      |      |
| 0438 | 20   | 0441 | 043E | 043E | 0431 | 0440 | 0430 | 0437 | 0438 |
|      |      |      |      |      |      |      |      |      |      |
| 0442 | 0435 | 043B | 044C | 043D | 043E | 0441 | 0442 | 044C | 044E |
|      |      |      |      |      |      |      |      |      |      |

**Задание 5.** Перейдите на сайт<http://qrcoder.ru/>и закодируйте текст, полученный выше, добавив к нему свою фамилию, имя и группу. Щелкнув правым глазом мыши по полученному QR-коду, выберите «Сохранить картинку как» - в поле «Имя файла» наберите свою фамилию и группу и перешлите файл преподавателю (либо сохраните его на флеш-носитель).

# **Кодирование цвета точки: 2 <sup>i</sup>=N**

N – количество цветов *i* – глубина цвета (бит)

Качество растрового изображения определяется его разрешением (количеством точек по вертикали и по горизонтали) и используемой палитрой цветов (16, 256, 65536 цветов и более). Из формулы можно определить, какое количество бит информации необходимо выделить для хранения цвета точки (глубину цвета) для каждой палитры цветов.

*Пример:*

Рассчить необходимый объем видеопамяти для одного из графических режимов, например, с разрешением 800 х 600 точек и глубиной цвета 24 бита на точку.

Решение: Всего точек на экране: 800 х 600 = 480 000.

Необходимый объем видеопамяти:

24 бит • 480 000 = 11 520 000 бит = 1 440 000 байт = 1406,25 Кбайт = 1,37 Мбайт.

# **Задание № 5**

Черно-белое (без градаций серого) растровое графическое изображение имеет размер 10x10 точек. Какой объем памяти займет это изображение?

 $\mathcal{L}_\mathcal{L} = \mathcal{L}_\mathcal{L} = \mathcal{L}_\mathcal{L}$ 

#### **Решение**:

# **Задание № 6**

Цветное (с палитрой из 256 цветов) растровое графическое изображение имеет размер 10x10 точек. Какой объем памяти займет это изображение?

 $\mathcal{L}_\mathcal{L} = \mathcal{L}_\mathcal{L} = \mathcal{L}_\mathcal{L}$ 

 $\mathcal{L}_\mathcal{L} = \mathcal{L}_\mathcal{L} = \mathcal{L}_\mathcal{L}$ 

#### **Решение**:

# **Информационный объем оцифрованного звука:**

#### **I=Htb**

#### **2 <sup>b</sup>=N**

I – информационный объем звукового файла H – частота дискретизации (Гц) t – время звучания (сек.) b – глубина кодирования звука, разрядность квантования (бит) N – количество уровней громкости.

# *Пример:*

Оцените информационный объем высокачественного стереоаудиофайла длительностью звучания 1 минута, если «глубина» кодирования 16 бит, а частота дискретизации 48 кГц.

Решение: Информационный объем звукового файла длительностью в 1 секунду равен: 16\*48 000\*2= 1 536 000 бит = 187,5 Кбайт. Информационный объем звукового файла длительностью 1 минута равен: 187,5 Кбайт/с • 60 с  $\approx$ 11 Мбайт.

 $\mathcal{L}_\mathcal{L} = \mathcal{L}_\mathcal{L} = \mathcal{L}_\mathcal{L}$ 

# **Задание № 7**

Оцените информационный объем моно аудиофайла длительностью звучания 1 мин, если «глубина» кодирования и частота дискретизации звукового сигнала равны соответственно:

# а) 16 бит и 8 кГц

# **Решение**:  $\mathcal{L}_\mathcal{L} = \mathcal{L}_\mathcal{L} = \mathcal{L}_\mathcal{L}$